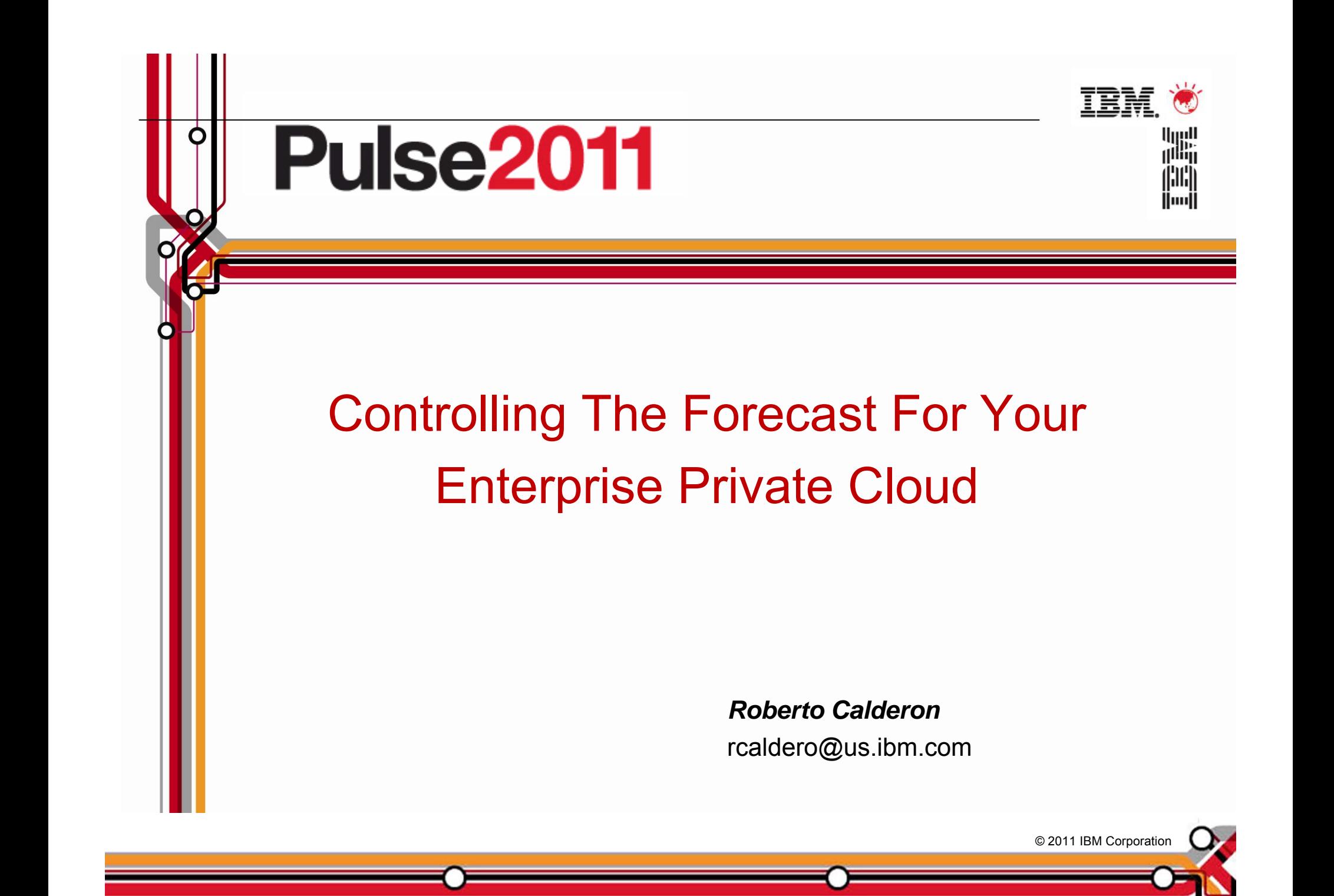

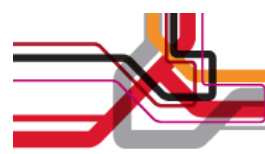

# **What Users Like About Cloud Computing**

- **Self-service requests** 
	- ▶ User request services via a web portal
- $\mathcal{L}^{\text{max}}_{\text{max}}$  Fast provisioning
	- $\blacktriangleright$  Automated provisioning/de-provisioning of resources as needed
- Elastic capability
	- $\blacktriangleright$  Resource can be elastically provisioned to quickly scale out and rapidly released to quickly scale in
- **Low cost pay as you go** 
	- $\blacktriangleright$  Users pay for what they use

#### **But Businesses Have Concerns About Public Clouds**

- П Lack of Reliability
	- $\blacktriangleright$  Examples of public cloud outages
		- <sup>−</sup>April 2011, Amazon, 2 days,
		- <sup>−</sup>April 2011, Azure, 6 hours
		- <sup>−</sup>Jan 2011, Salesforce, 1 hour
		- <sup>−</sup>May 2010, Amazon, 4 outages in 1 week
		- <sup>−</sup>April 2010, Azure, 40 mins
		- <sup>−</sup>June 2009, Amazon, 5 hours
		- <sup>−</sup>March 2009, Azure, 22 hours
		- <sup>−</sup>July 2008, Amazon, 5 hours 45 mins
		- <sup>−</sup>Aprll 2008, Amazon, 3 hours
		- <sup>−</sup>Feb 2008, Amazon 2 hours; Salesforce.com, 1 day
- E Lack of Security/Compliance
	- $\blacktriangleright$ Isolation of applications and data, data encryption/segregation
	- $\blacktriangleright$ Compliance with laws and regulations
- П Limited Archiving
	- $\blacktriangleright$  Network performance and amount of data involved are limiting factors

#### *Amazon's Trouble Raises Cloud Computing Doubts* **April 22,2011 Computerworld**

As technical problems interrupted computer services provided by Amazon for a second day on Friday, industry analysts said the troubles would prompt many companies to reconsider relying on remote computers beyond their control.

#### **Transform And Improve Service Delivery With A Private Cloud Instead**

- **T** "Private" because it is only used by enterprise employees
- Offers same capabilities as a public cloud
	- $\blacktriangleright$  Elastic scalability
	- $\blacktriangleright$  Instant provisioning
	- $\blacktriangleright$  Self-service interface
	- $\blacktriangleright$  Support pay as you go model
- But with advantages over a public cloud
	- $\blacktriangleright$  Multiple architectures
	- Control of security, data protection, availability, and workload management policies
	- Lower cost!

#### **What Technology is Needed for a Private Cloud?**

#### **What Technology Is Needed To Implement a Private Cloud?**

- **Number 19 Yurtualization platform** 
	- ▶ Optimized for different workload types
	- $\blacktriangleright$  Able to scale elastically
- Support for instant provisioning of services
- Self Service portal to request services
- Metering and billing to support the pay-as-you-go model

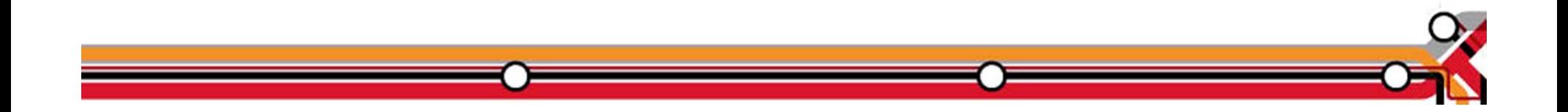

#### **zEnterprise Provides An Optimized Virtualized Platform**

- $\mathcal{L}_{\mathcal{A}}$  Multi-architecture virtual environments enable a broad range of workloads
- **The Second**  Elastic Scalability
	- $\blacktriangleright$  Add processors to z196 while running
	- $\blacktriangleright$  zManager provides consistent structured management for all virtual environments
		- − Add and configure a blade quickly
		- Create virtual machines and networks quickly

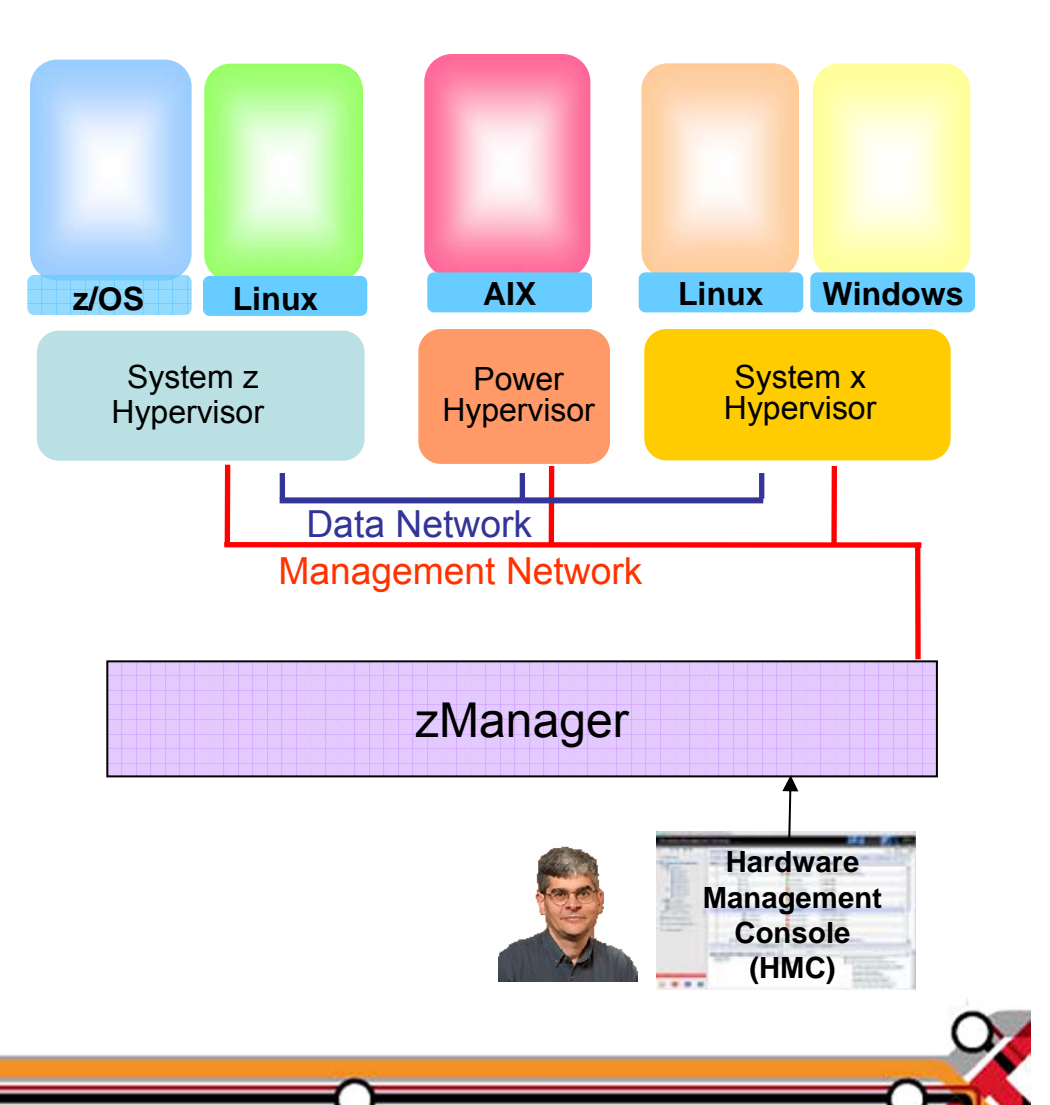

**Public vs. Private Cloud: Which Option Costs Less For Delivering Mixed Workloads?**

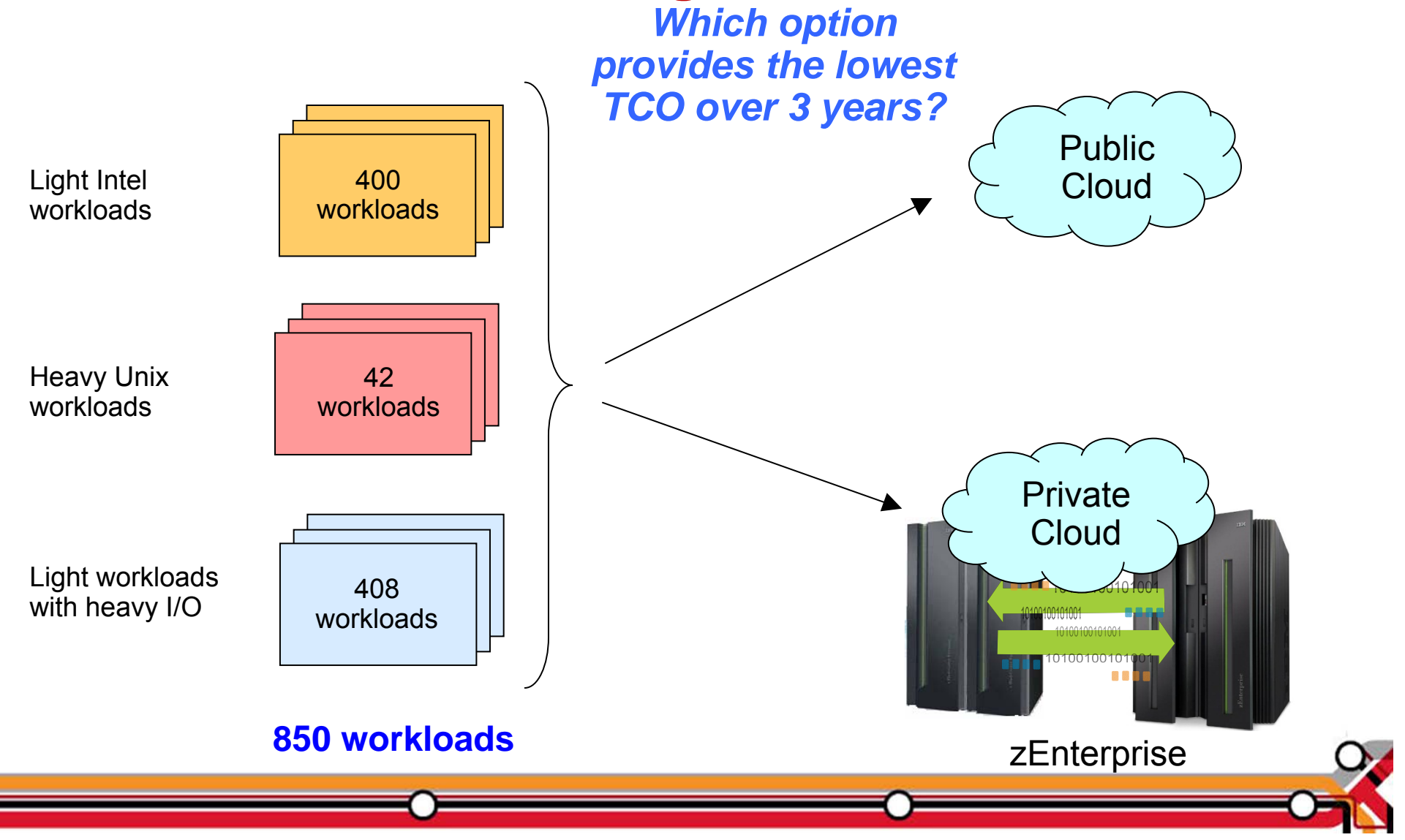

#### **Variability In Image Usage Allows For Reduction In The Number Of Servers Required**

- **Service Service**  Consolidation ratios based on benchmark data assume "always on" operation
- On average, not all workloads are active all the time
- Amazon EC2 public cloud recognizes this by running with an "oversold" factor of 1.7
	- $\blacktriangleright$  Assumes each server can support 1.7 times the indicated capacity of virtual machines
- This means we don't need as many servers as the benchmarks indicate

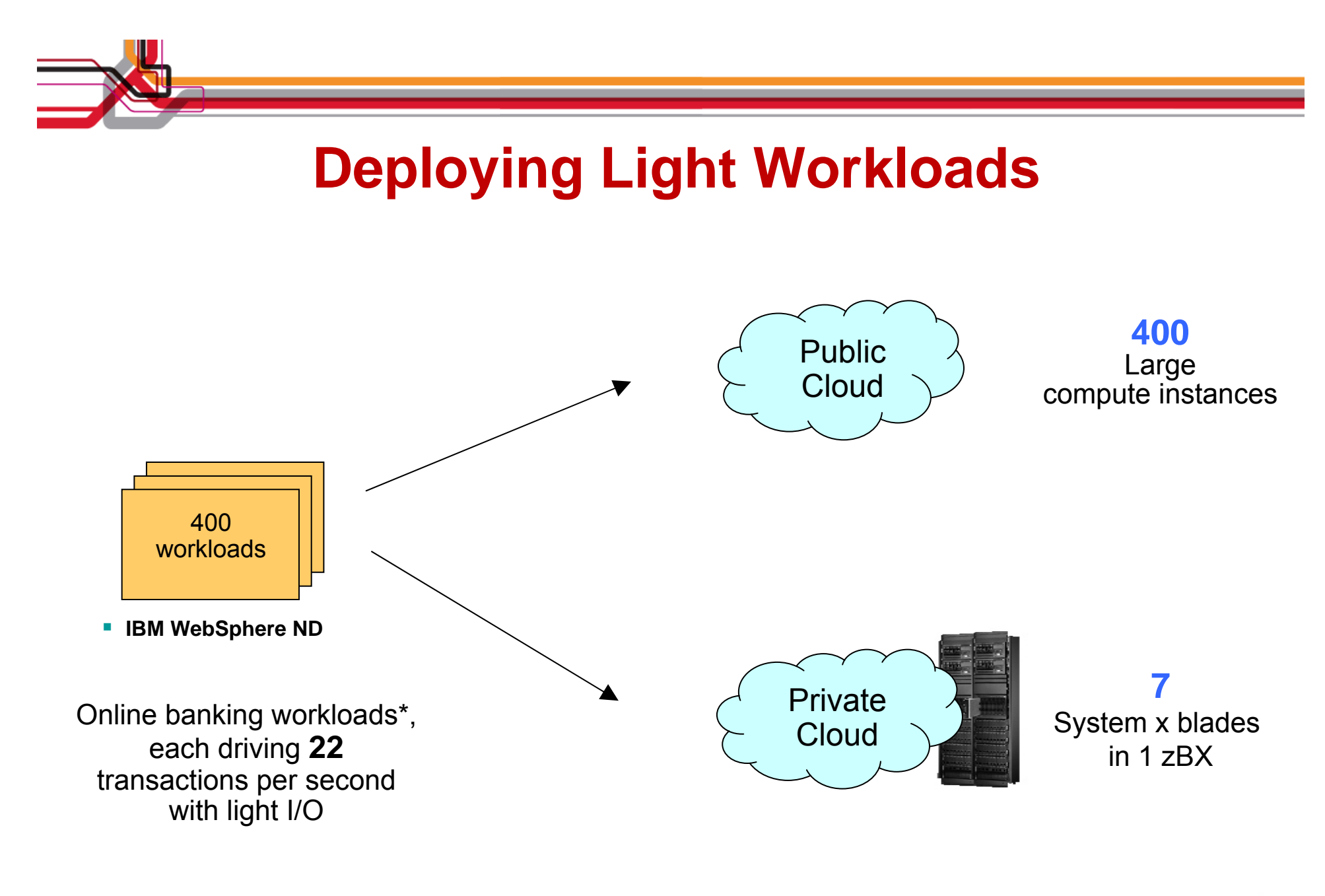

\* CPO on-line banking benchmark

## **Deploying Heavy Workloads With Light I/O**

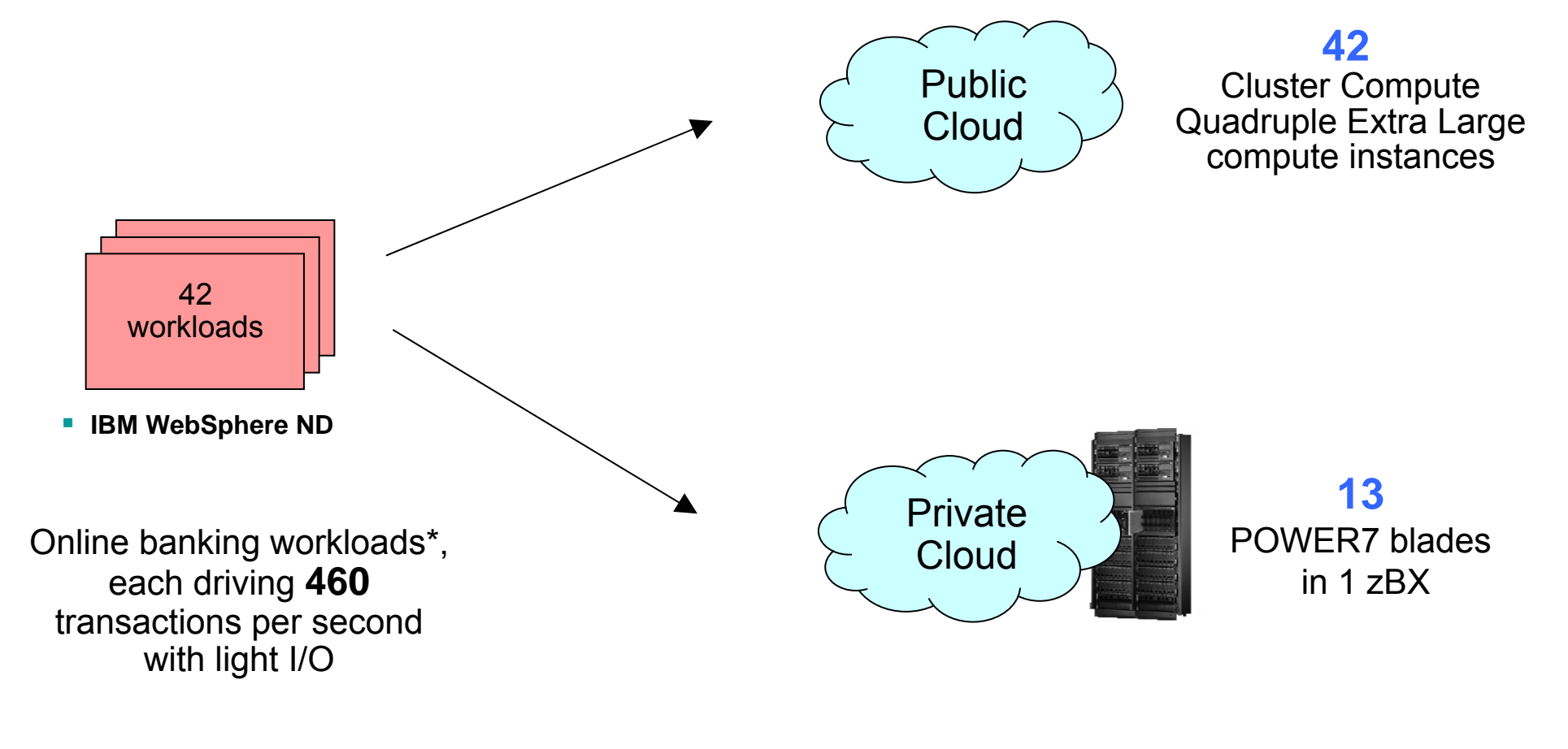

\* CPO on-line banking benchmark

## **Deploying Light Workloads With Heavy I/O**

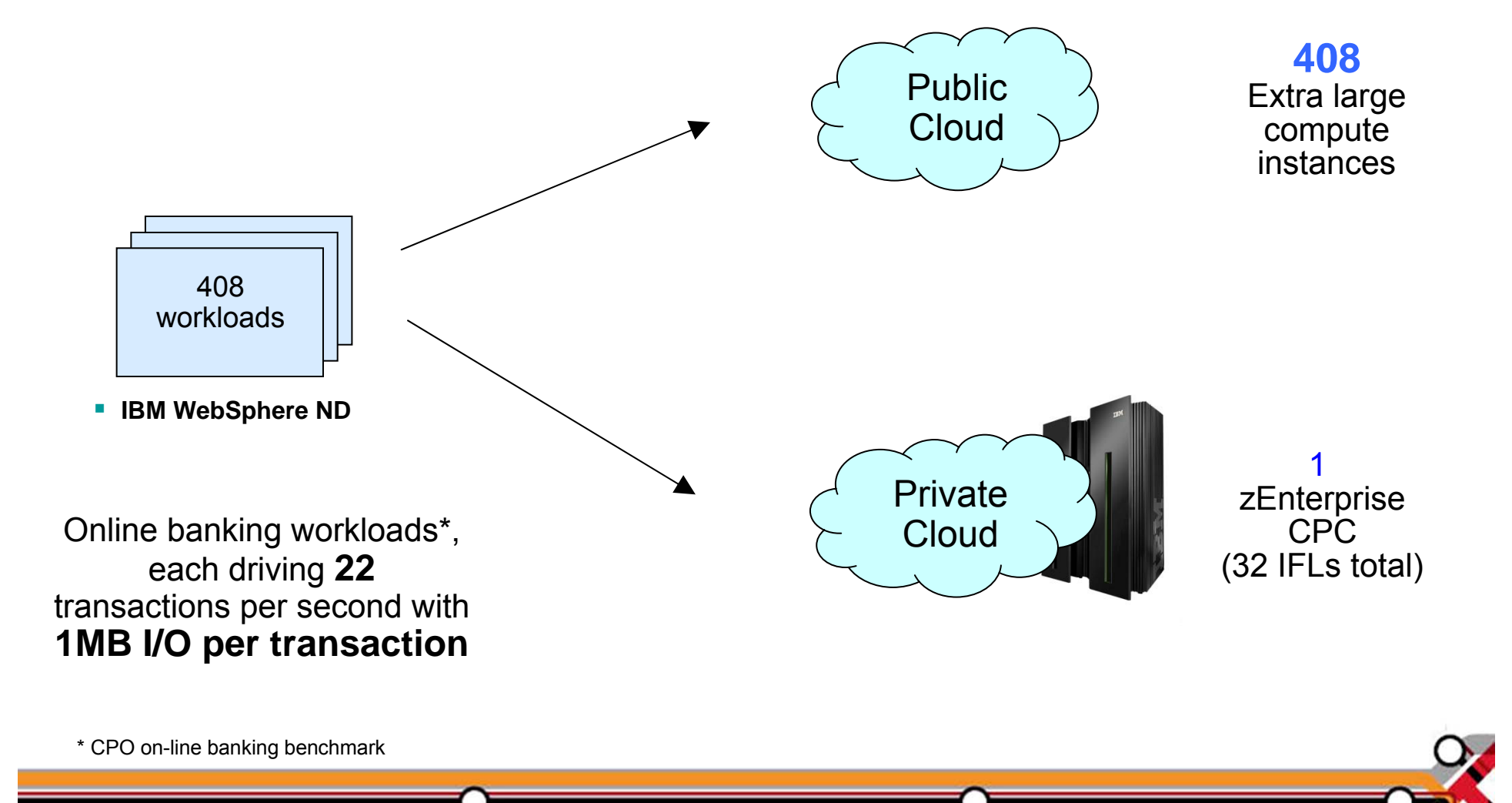

## **zManager Minimizes Time And Labor For Hypervisor And Network Setup**

- Read the entitlements for blades
- F Auto-discover and inventory for all elements
	- $\blacktriangleright$  No need to install and configure libraries or sensors
- F Automatic setup and configuration of the hypervisor
- Two internal networks all physically setup out-of-the-box in zBX
	- $\blacktriangleright$  Pre-configured private and physically isolated internal management network
	- $\blacktriangleright$ Private and secure data network

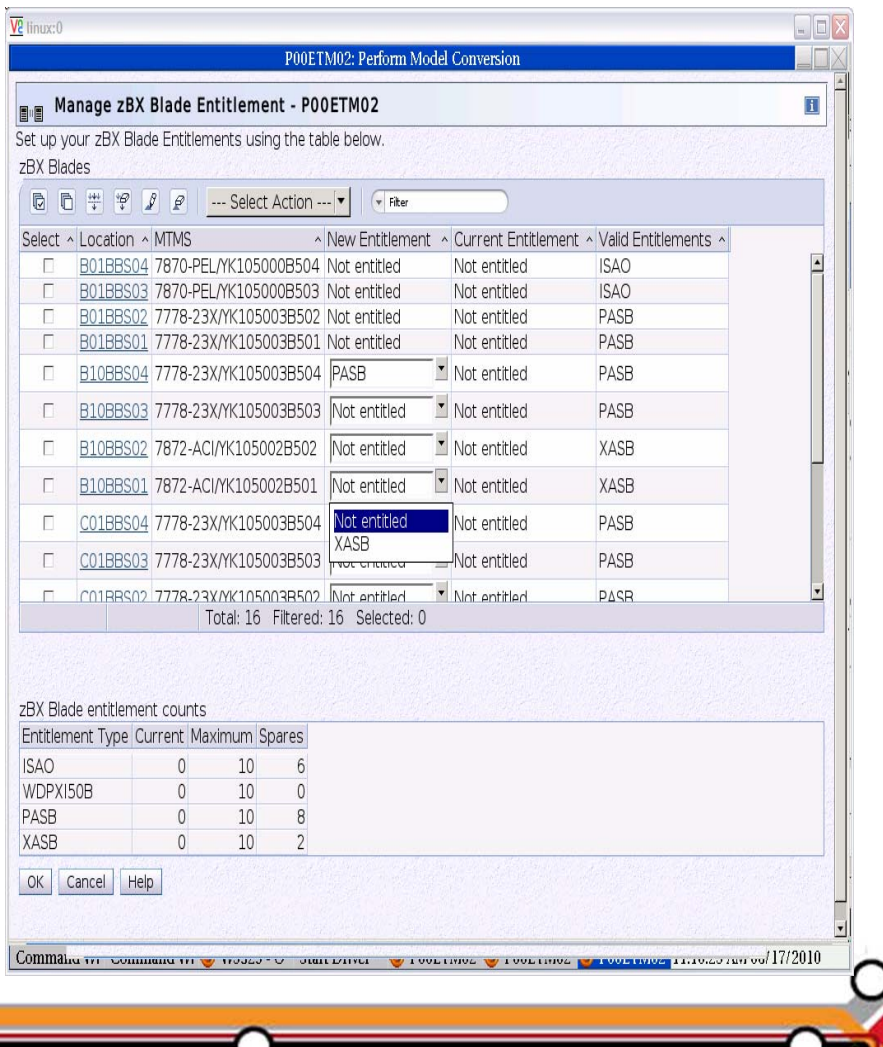

#### **Hypervisor Setup And Configuration Lab Test Do-It-Yourself vs. zManager**

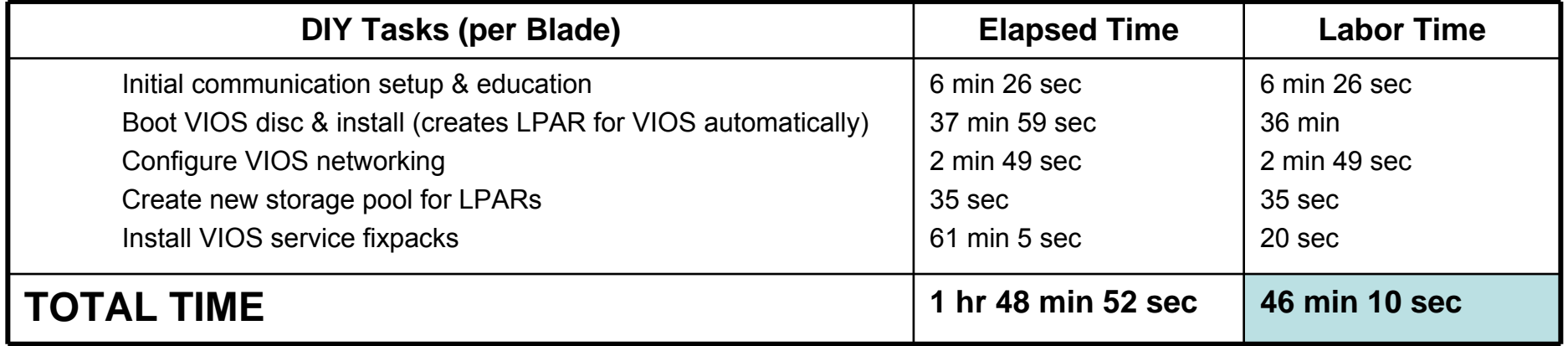

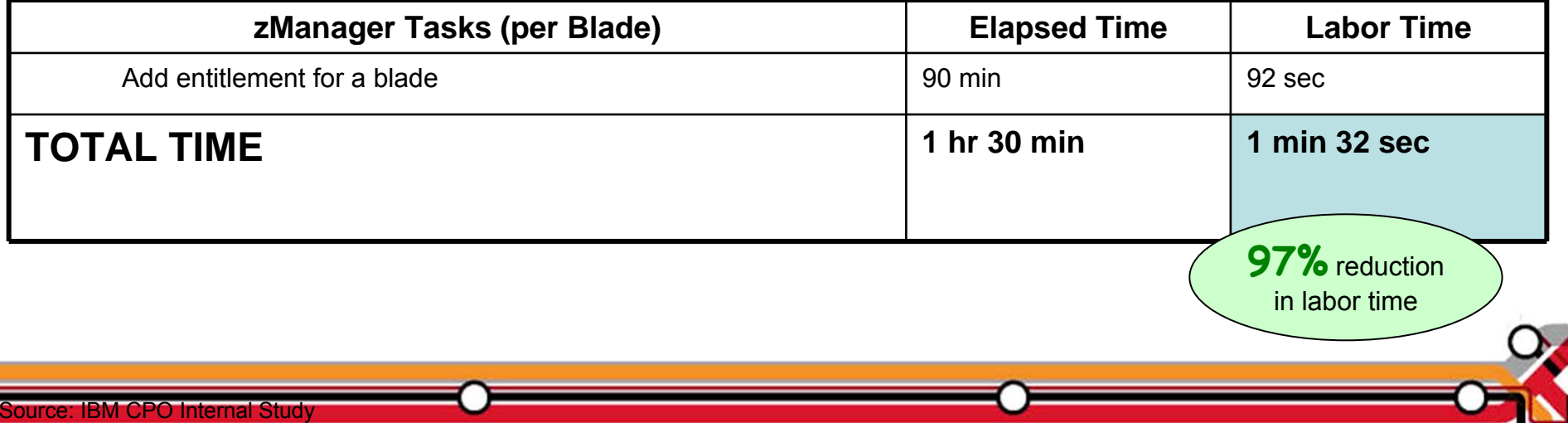

#### **Network Setup And Configuration Lab Test – Do-It-Yourself vs. zManager**

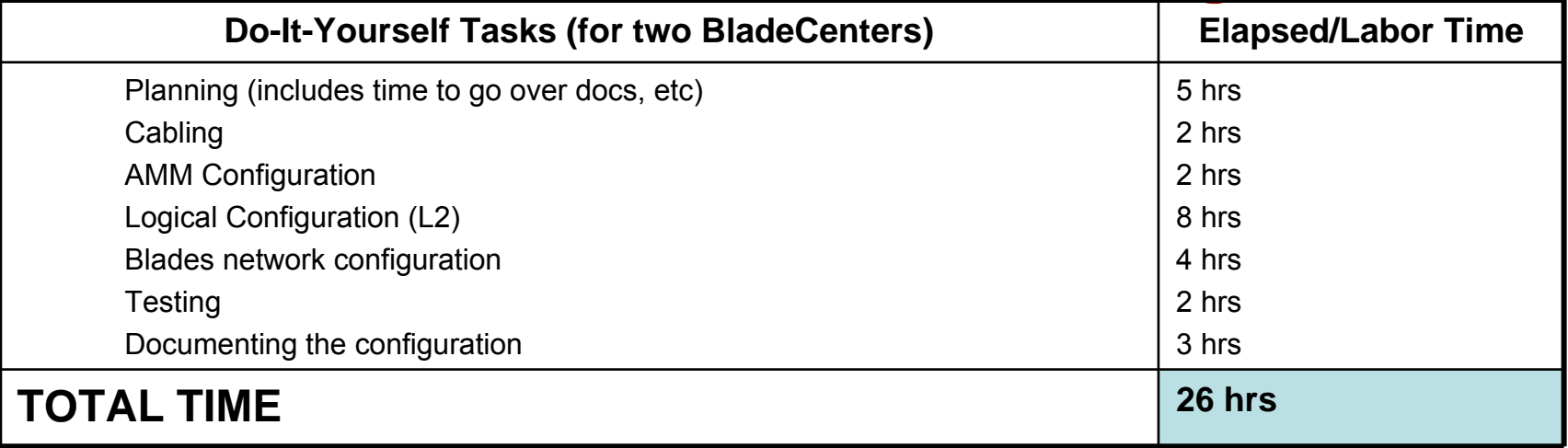

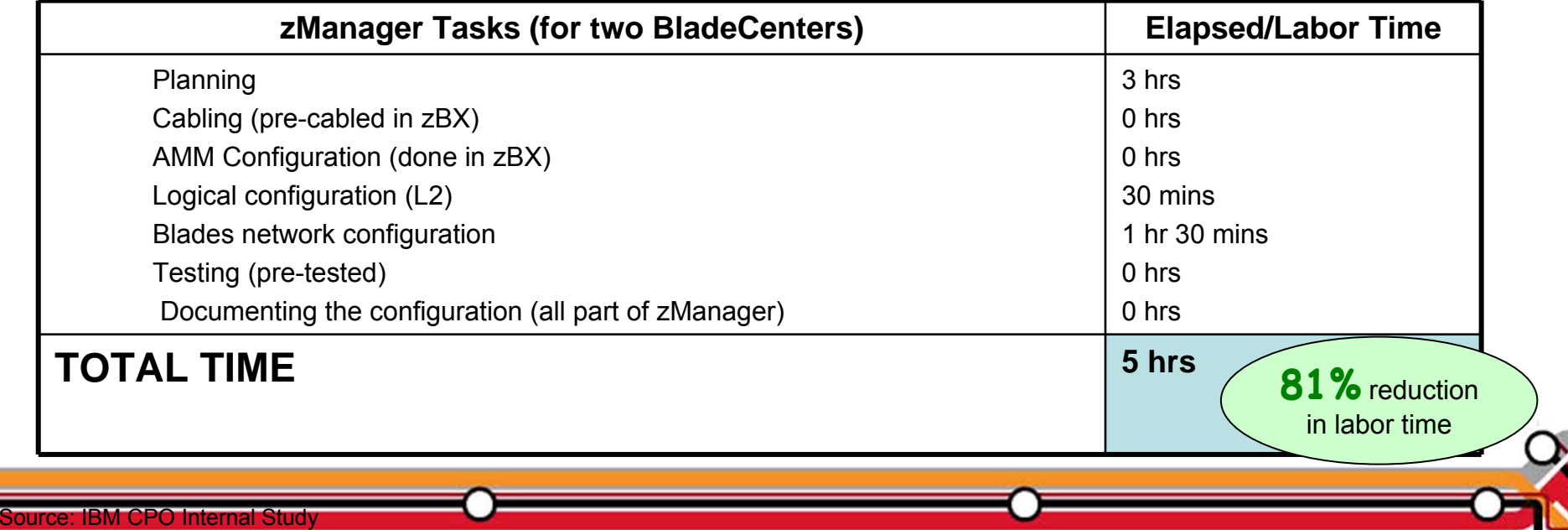

#### **Automated Hypervisor Setup And Pre-configured Network Enable Fast Platform Scale Up**

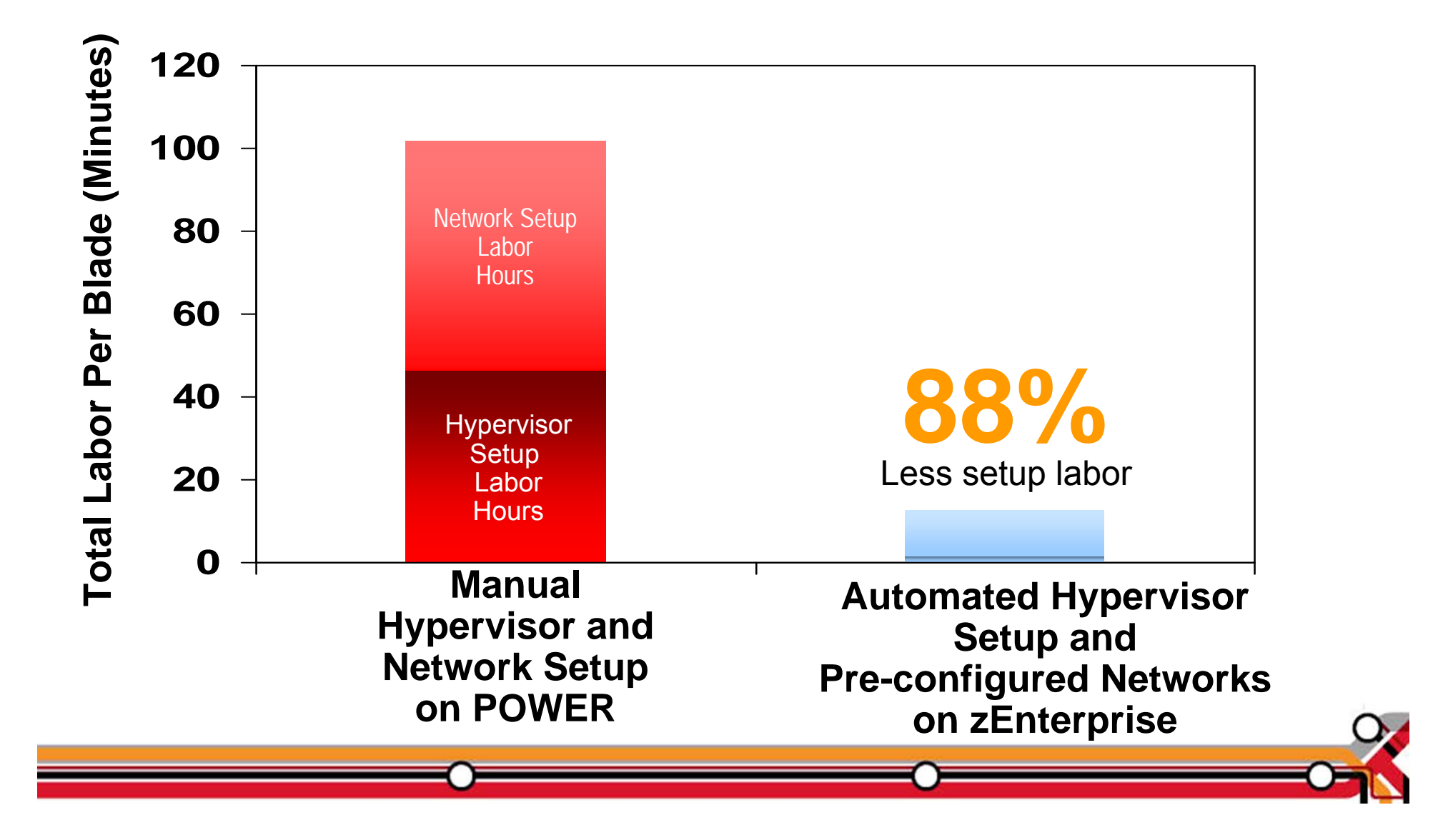

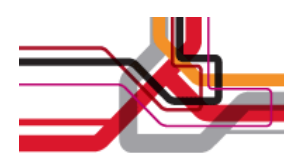

## **Manage Virtual Servers With zManager**

- **From one console, create** virtual machines in z/VM and in zBX hypervisors
- Start / stop / delete virtual machines under zManager control
- **Service Service** Create virtual networks
- Monitor resource usage
	- ▶ CPU, Memory, Power consumption

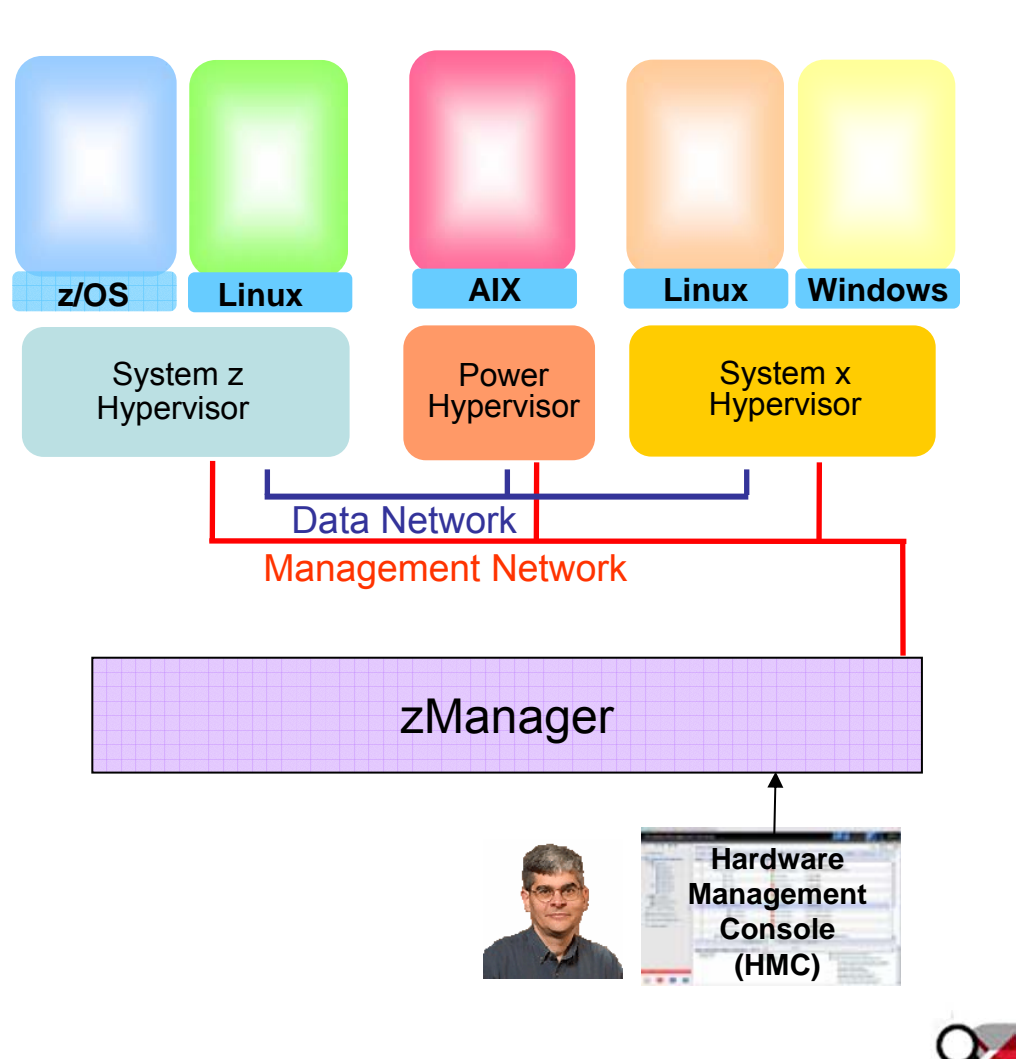

## **IBM System z Solution Edition For Cloud Computing**

**Adds package of software and services for self-service provisioning, chargeback and monitoring**

- IBM Tivoli software (runs on Linux on System z)
	- $\blacktriangleright$  Self-service provisioning
		- − Tivoli Service Automation Manager (TSAM)
	- $\blacktriangleright$  Chargeback
		- − Tivoli Usage and Accounting Manager (TUAM)
	- $\blacktriangleright$  Monitoring
		- − Tivoli OMEGAMON XE on z/VM and Linux
- Ŀ. IBM Lab Services
	- $\blacktriangleright$  Planning, installation, configuring, testing services
	- $\blacktriangleright$  Significant package discounts

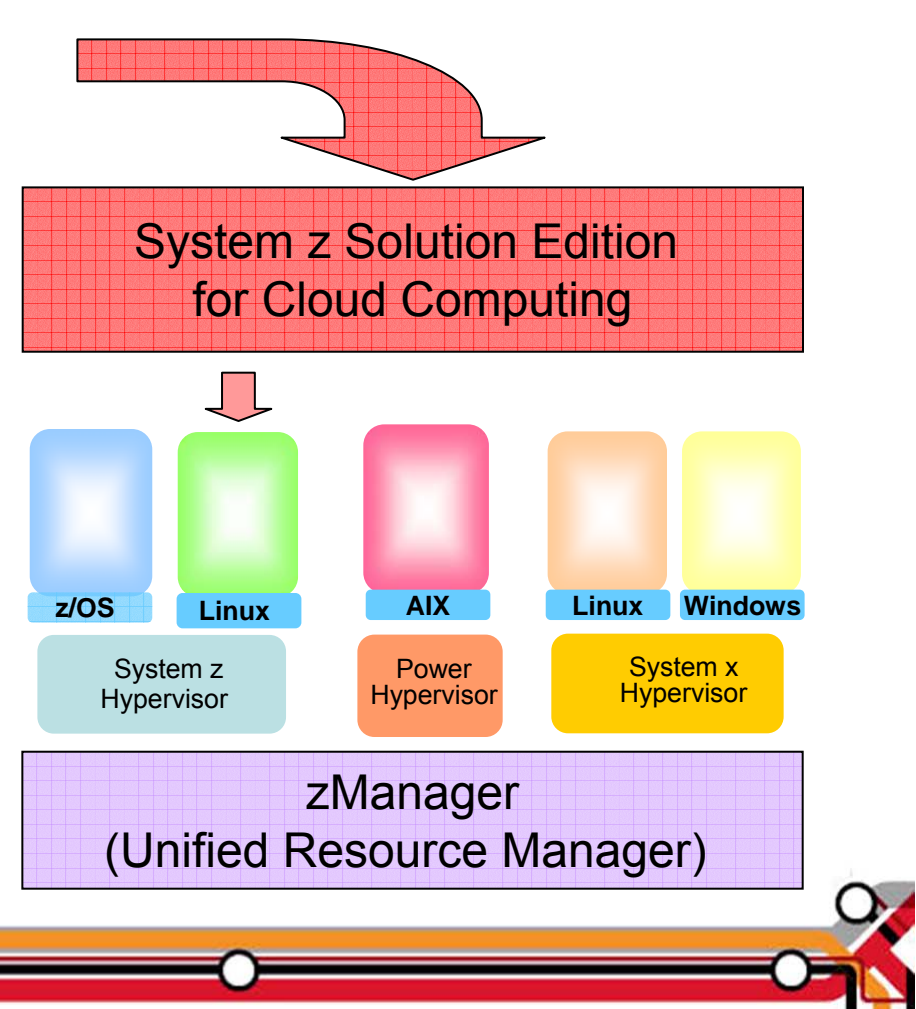

## **TSAM Uses Tivoli Provisioning Manager (TPM) To Provision A Virtual Server**

- Automates provisioning of virtual servers via cloning from images or installing and configuring software
- Tasks automated through automation workflows
	- $\blacktriangleright$  Pre-built workflows describe provisioning steps
	- $\blacktriangleright$  Automatic workflow execution with verification at each step
	- ▶ Automation Package Developer allows customization for data center best practices and procedures
- Virtual image repository allows customers to centralize and standardize on provisioning materials
	- **Images, application packages, configuration properties**

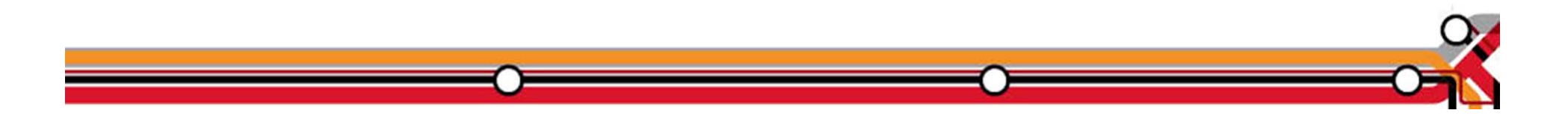

## **Self-Service Provisioning For zEnterprise**

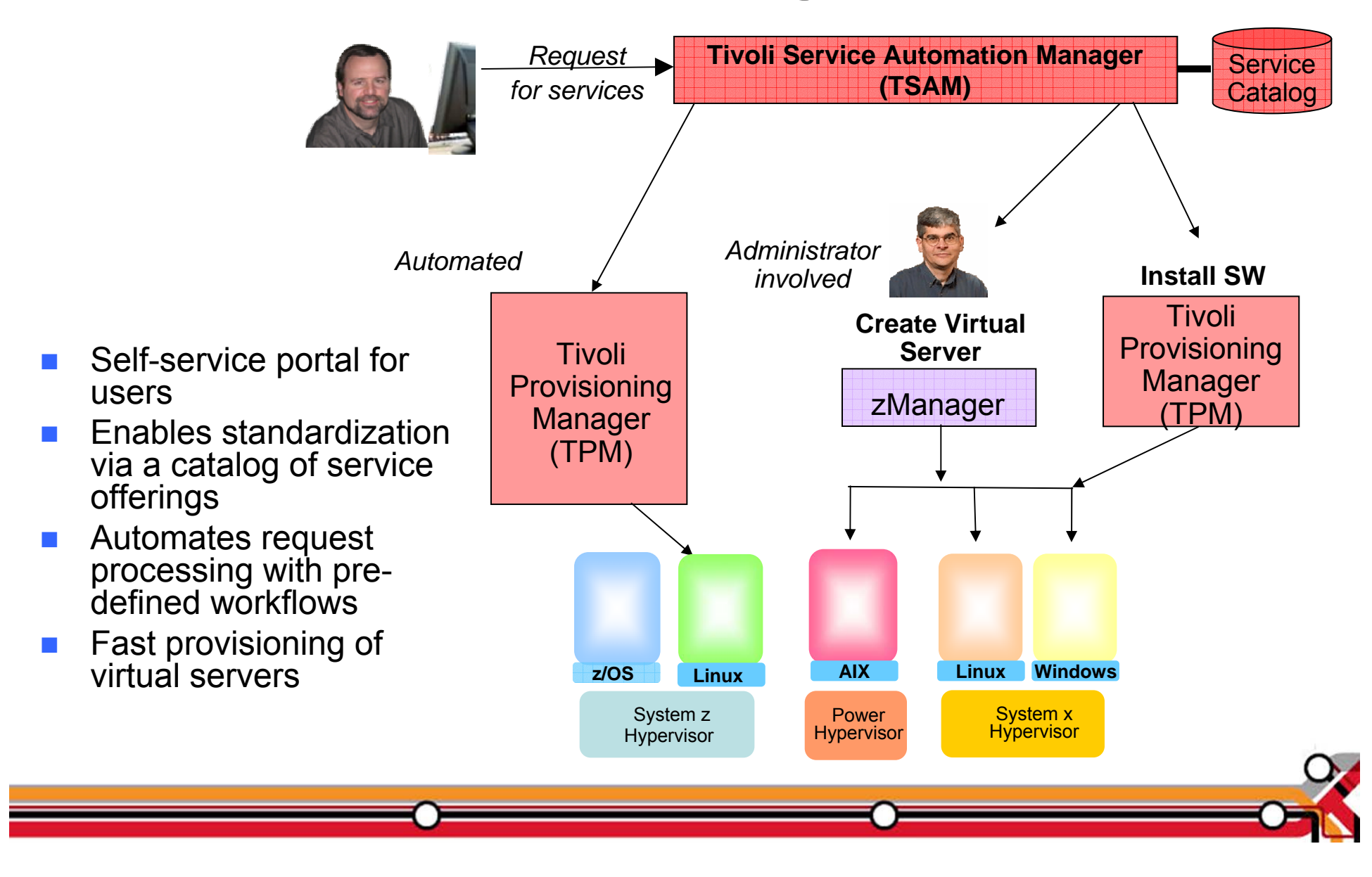

## **DEMO: Self-Service Provisioning With IBM Tivoli Service Automation Manager (TSAM)**

- Submit a request to add a new virtual machine (VM) under z/VM to an existing project
- **Notable 19 VM created with a complete** software stack (zLinux, WebSphere, customer application and Tivoli Monitoring agent) installed
- $\overline{\phantom{a}}$  Requester is notified via email when the request is completed

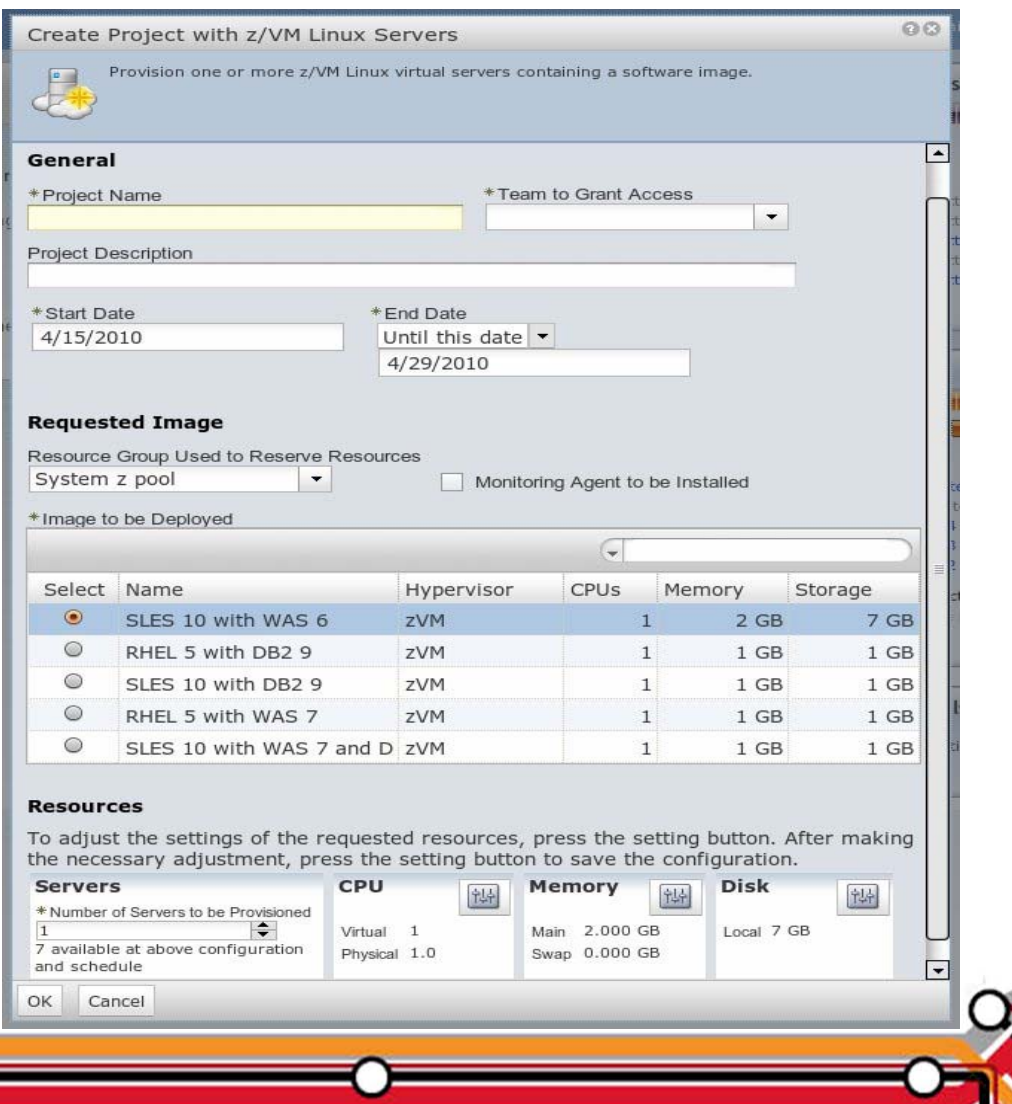

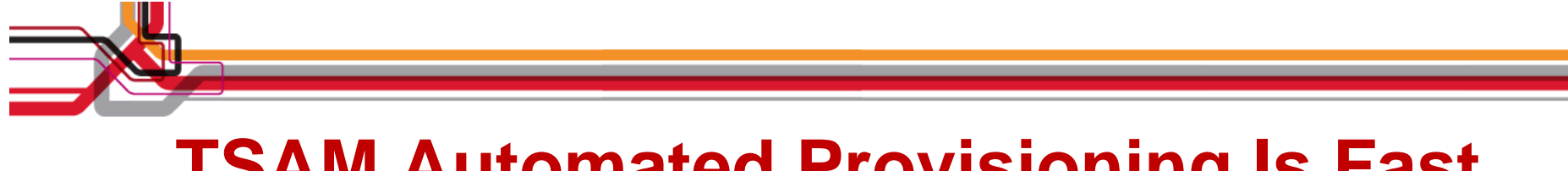

#### **TSAM Automated Provisioning Is Fast**

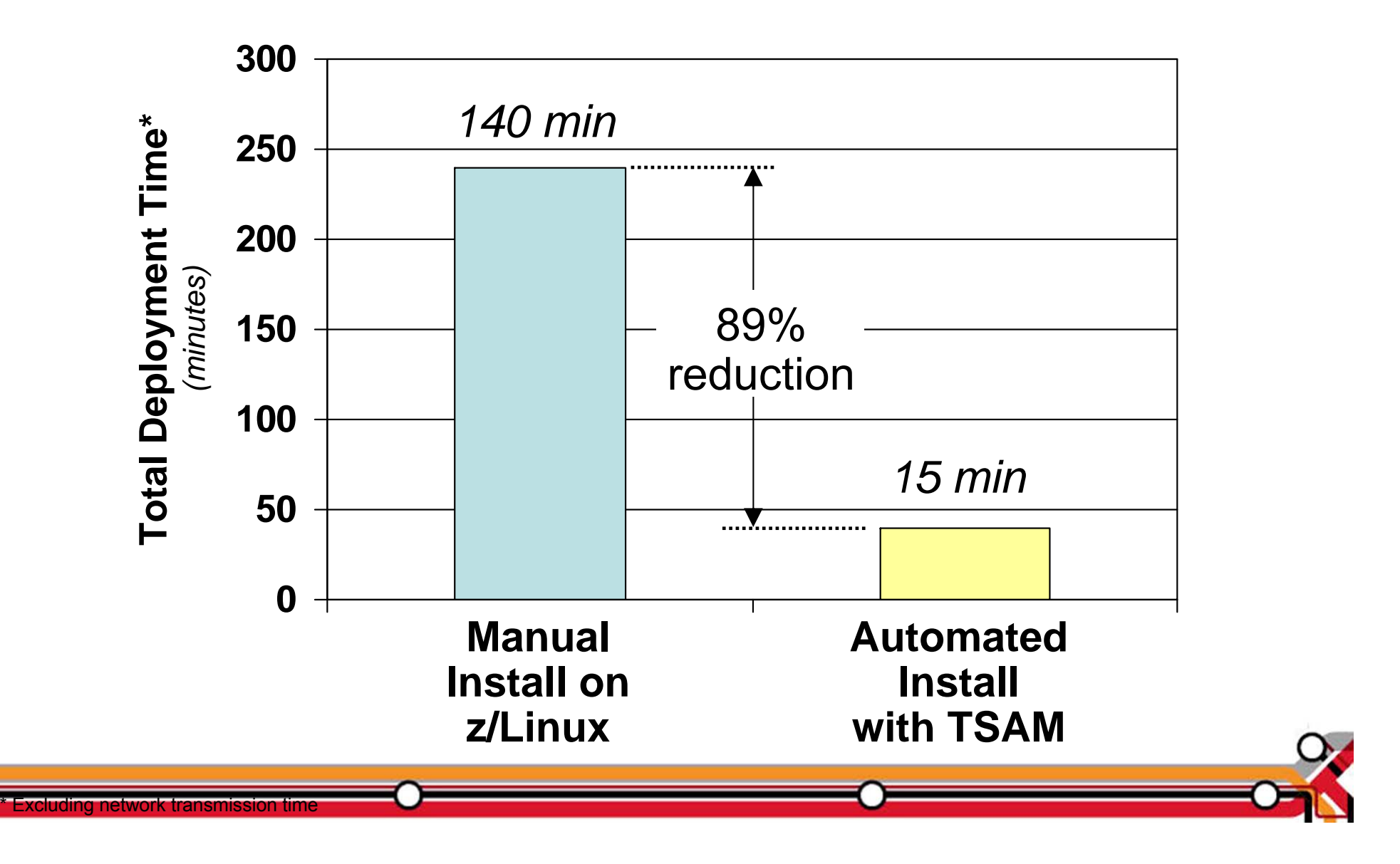

#### **Pay-As-You-Go Chargeback With Tivoli Usage And Accounting Manager (TUAM)**

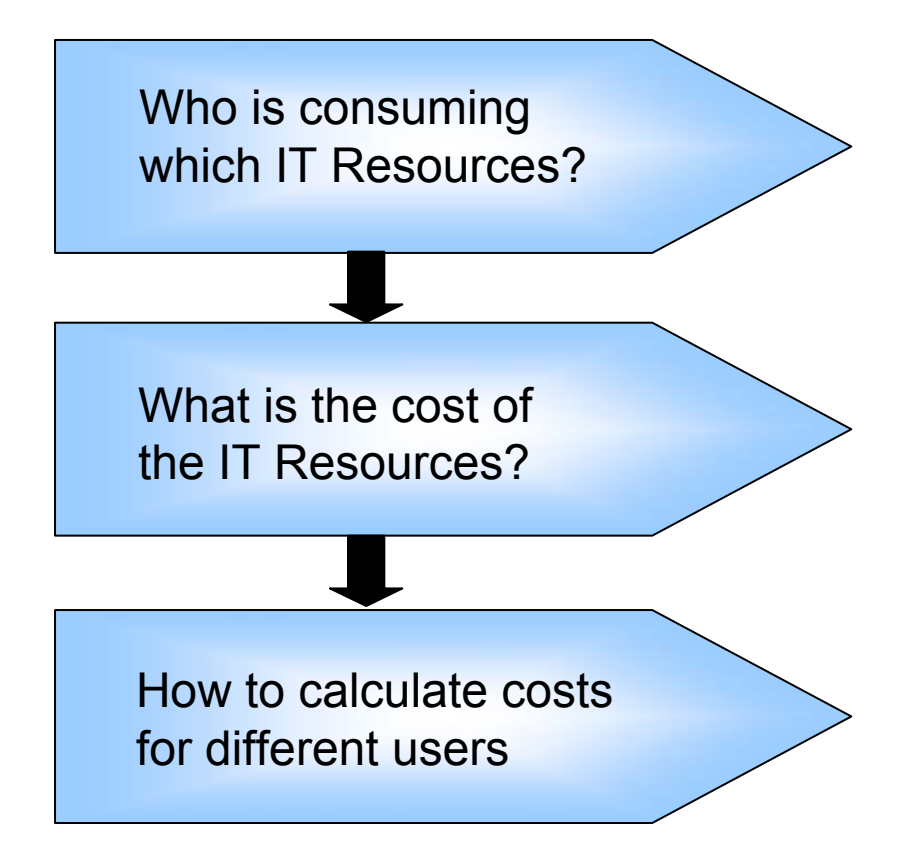

Tivoli Service Automation Manager (TSAM) and data collectors provide resource usage statistics

Costing engine to assign costs to resource usage

Reporting engine to provide invoices and reports

**Provided by Tivoli Usage and Accounting Manager\***

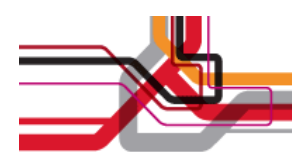

## **Compare Cost Of Acquisition For 3 Years**

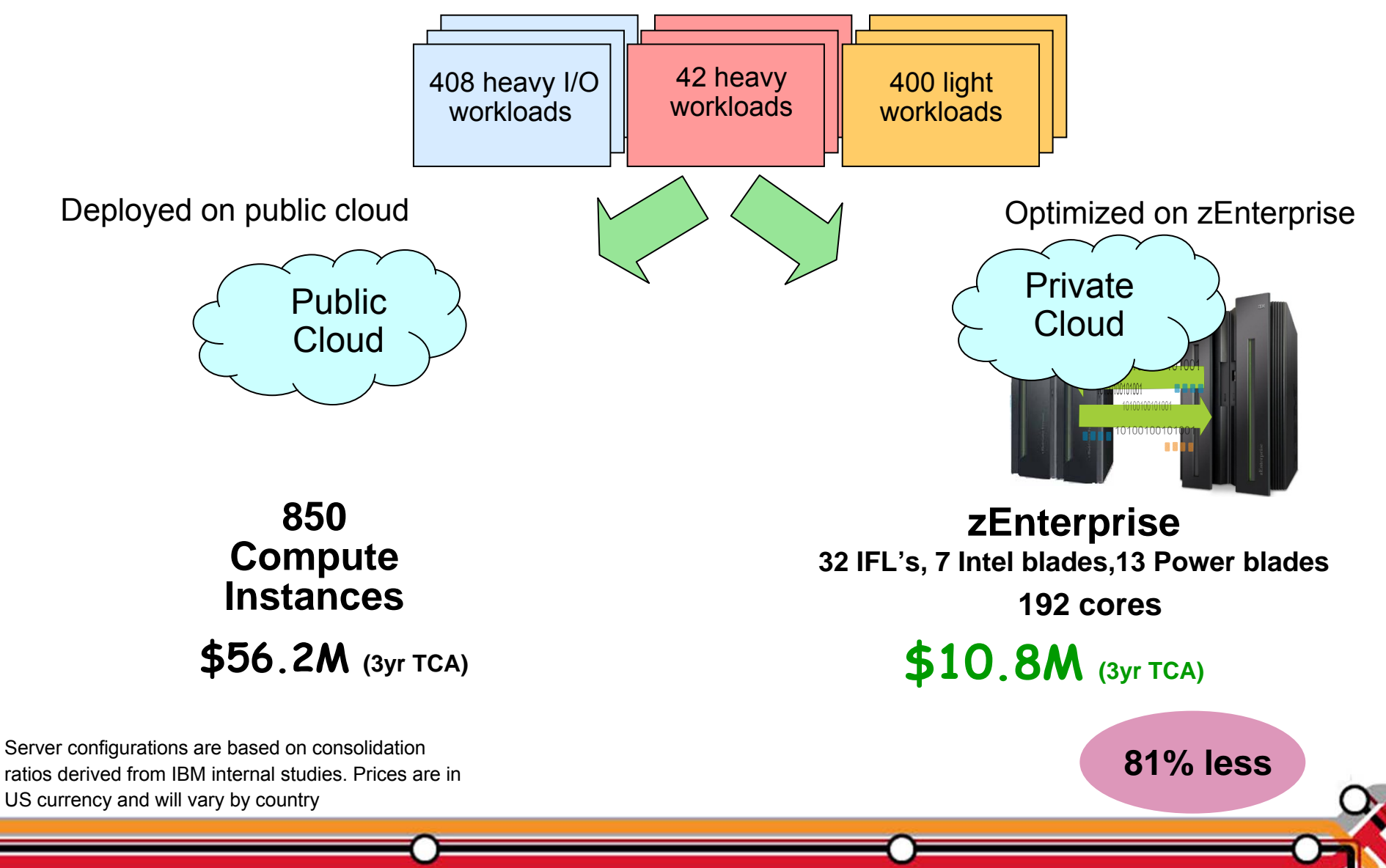

## **Compare Labor Costs For 3 Years**

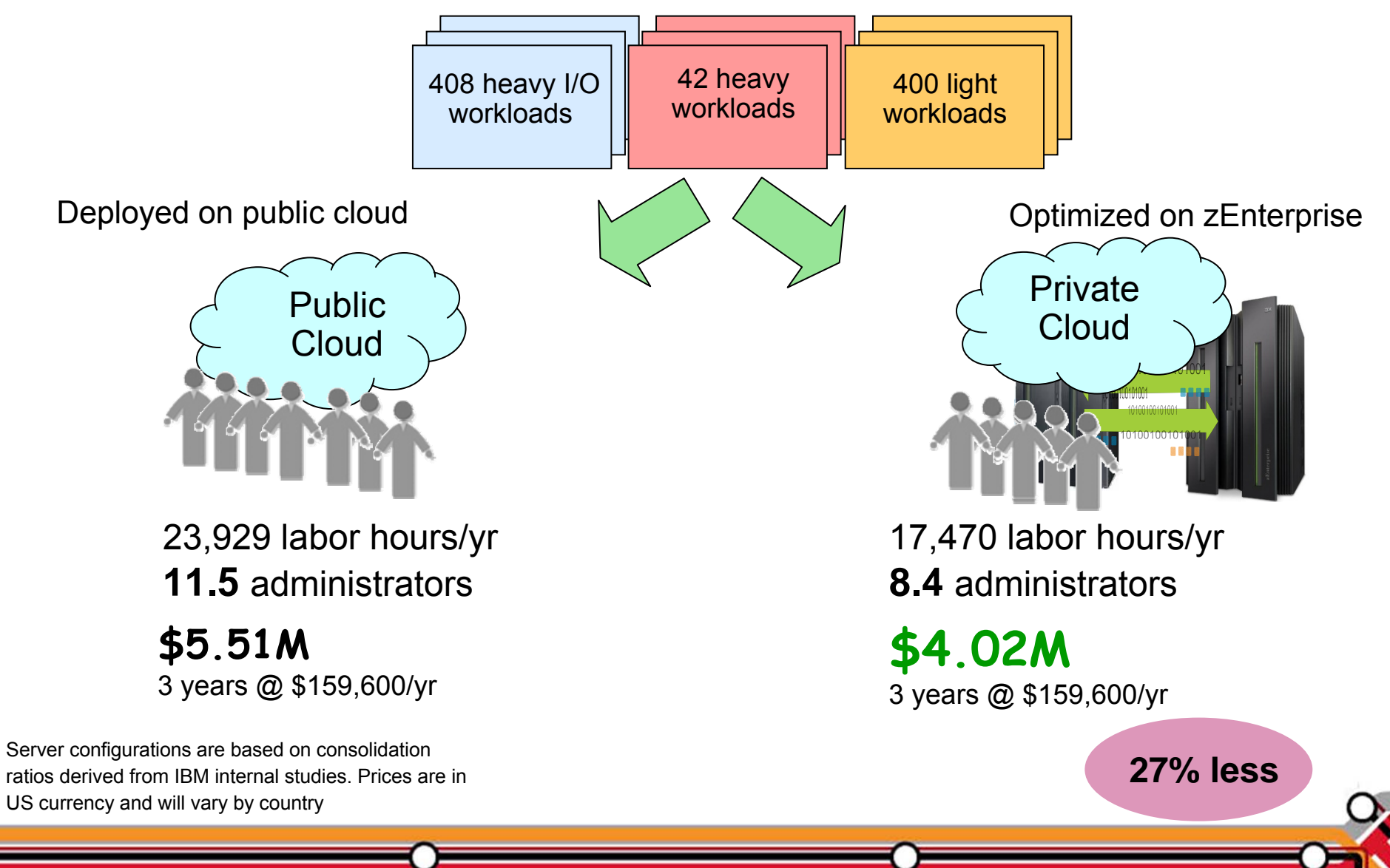

#### **Private Cloud On zEnterprise Dramatically Reduces Costs**

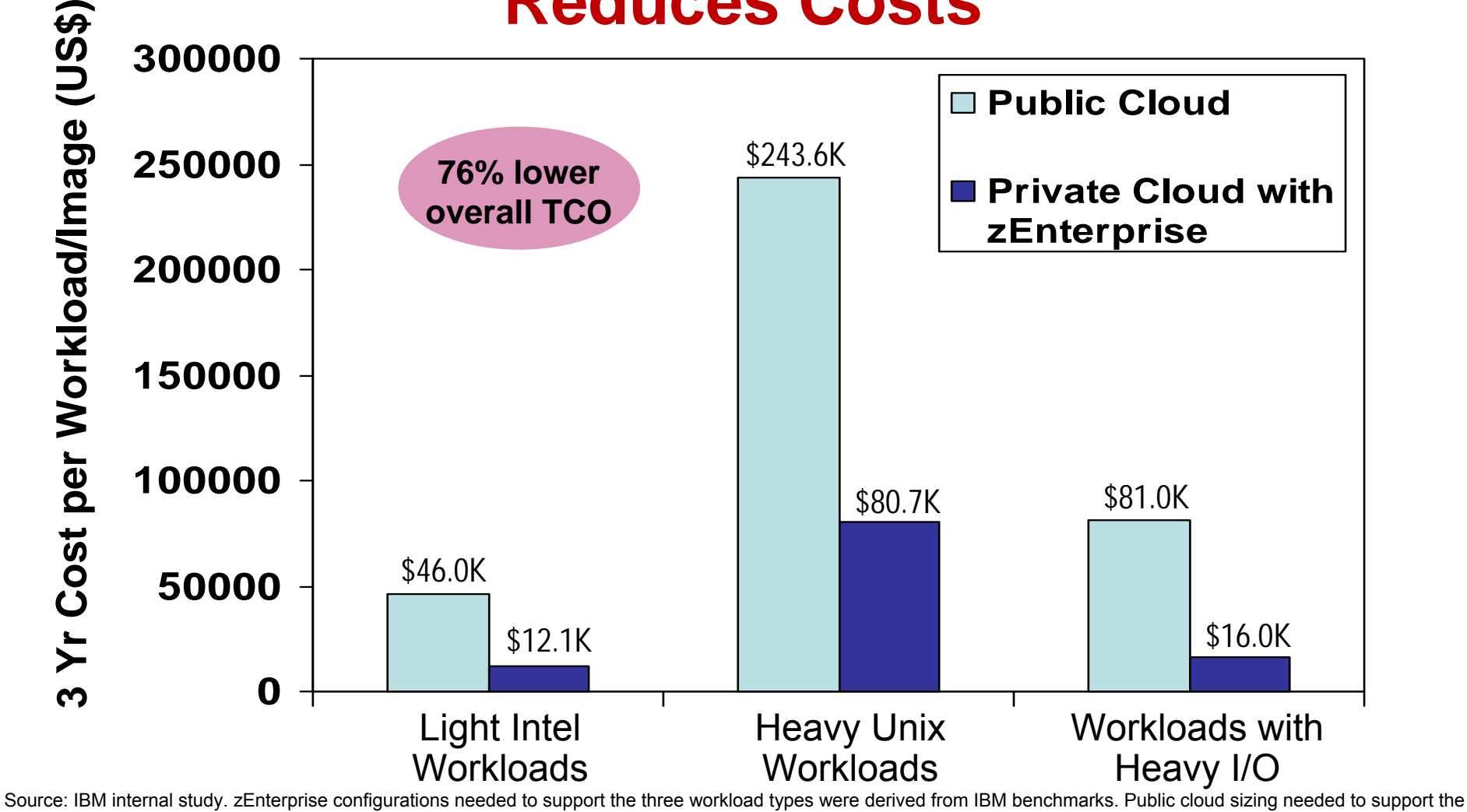

three workload types was calculated based on compute capacity of public cloud services. 3 yr TCO for public cloud based on pricing info available by the service provider. 3 yr TCO for zEnterprise includes hardware acquisition, maintenance, software acquisition, S&S and labor. US pricing and will vary by country.

#### **What Users Get With A Private Cloud Built Using zEnterprise And Tivoli Software**

- Self-service requests
	- ▶ User request services via a web portal
- **Fast provisioning** 
	- ▶ Automated provisioning/de-provisioning of resources as needed
- **Elastic capability** 
	- $\blacktriangleright$  Resource can be elastically provisioned to quickly scale out and rapidly released to quickly scale in
- **Low cost pay as you go** 
	- $\blacktriangleright$  Users pay for what they use
	- ▶ Business saves a lot of money